## <span id="page-0-0"></span>**Steady Flow Past a Cylinder - Mesh**

Authors: John Singleton and Rajesh Bhaskaran, Cornell University

```
Problem Specification
1. Pre-Analysis & Start-Up
2. Geometry
3. Mesh
4. Physics Setup
5. Numerical Solution
6. Numerical Results
7. Verification & Validation
Exercises
Comments
```
## Mesh

In this section the geometry will be meshed with 18,432 elements. The geometry will be given 192 circumferential divisions and 96 radial divisions. Mapped face meshing will be used and biasing will be used in order to significantly increase the number of elements located close to the cylinder.

## **Create Named Selections**

In this section the various parts of the geometry will be named according to the image below.

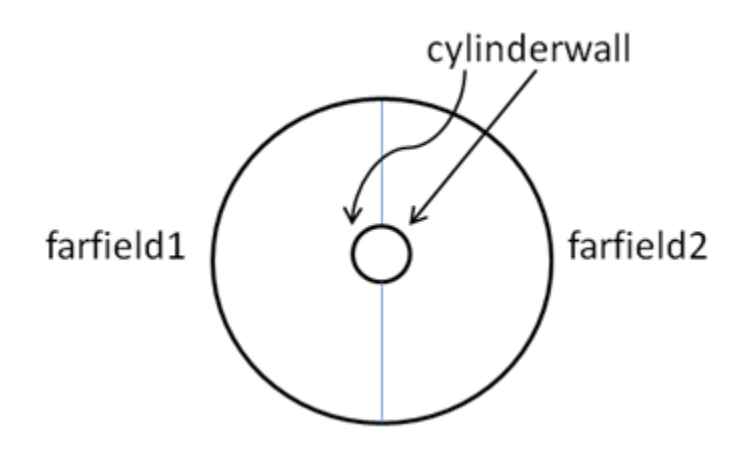

**[Go to Step 4: Physics Setup](https://confluence.cornell.edu/display/SIMULATION/Steady+Flow+Past+a+Cylinder+-+Physics+Setup)**

[Go to all FLUENT Learning Modules](https://confluence.cornell.edu/display/SIMULATION/FLUENT+Learning+Modules)